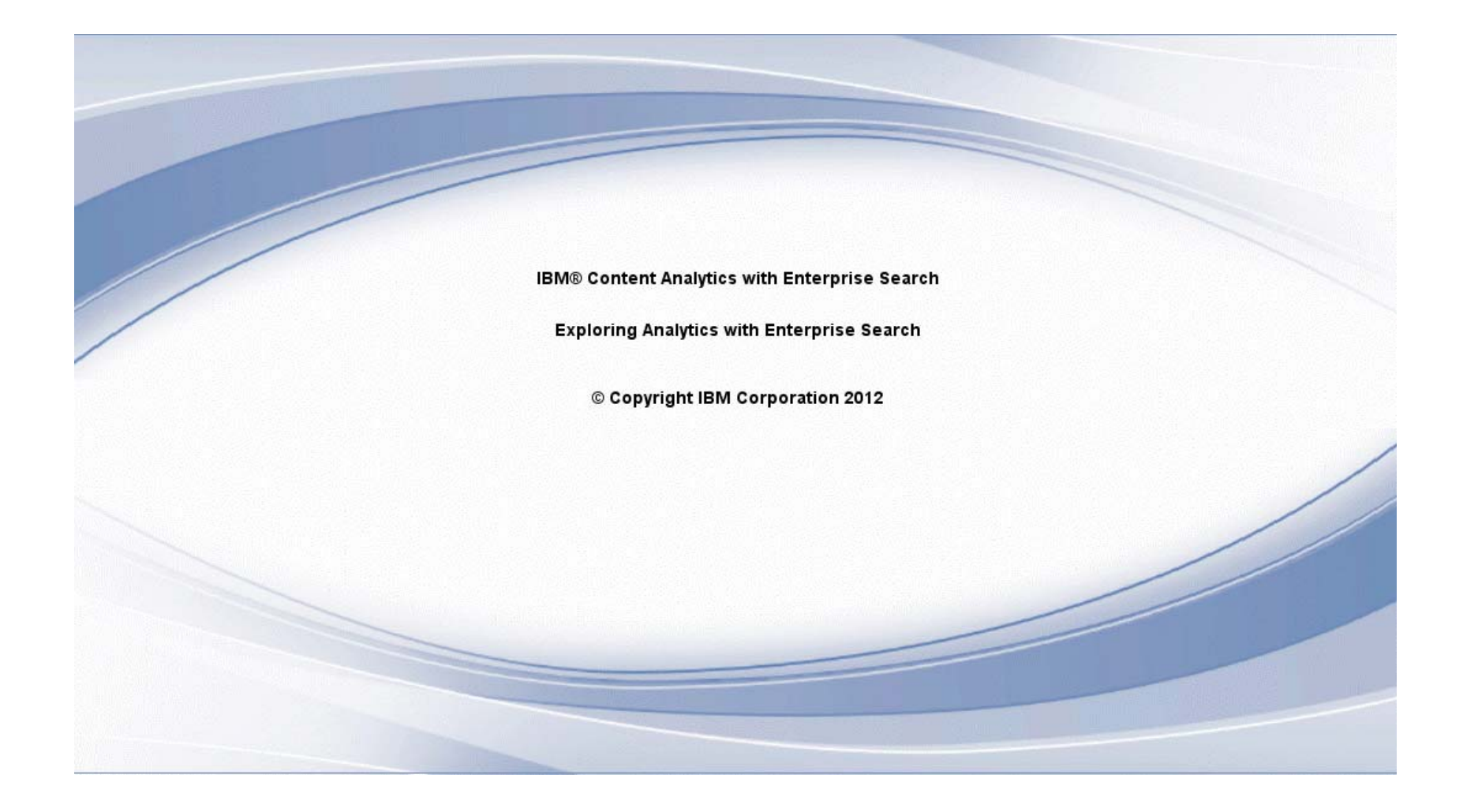

## **Exploring Analytics with Enterprise Search**

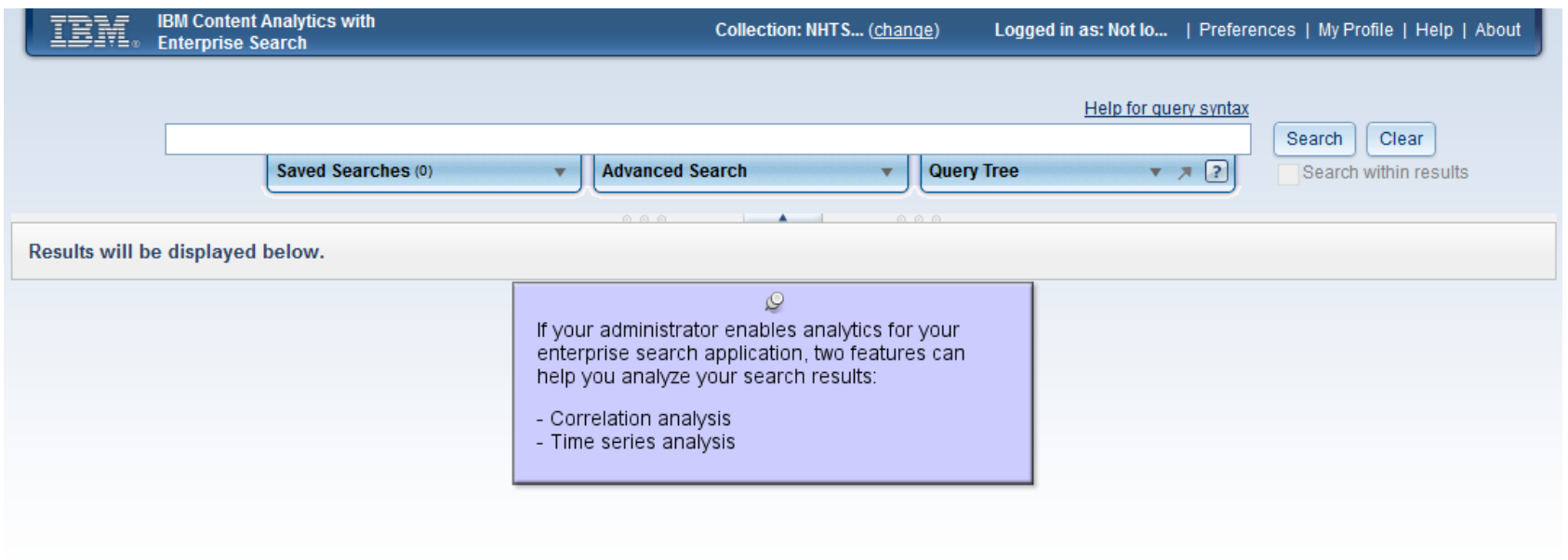

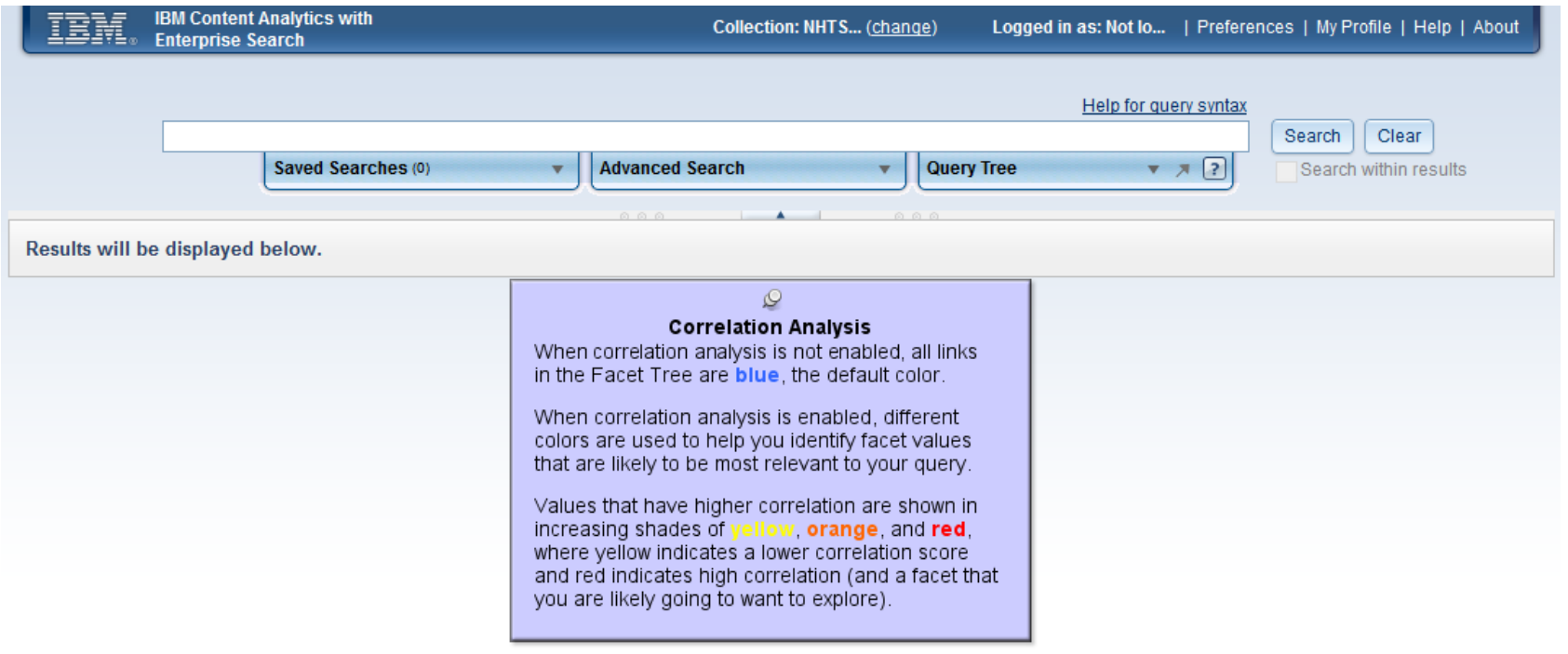

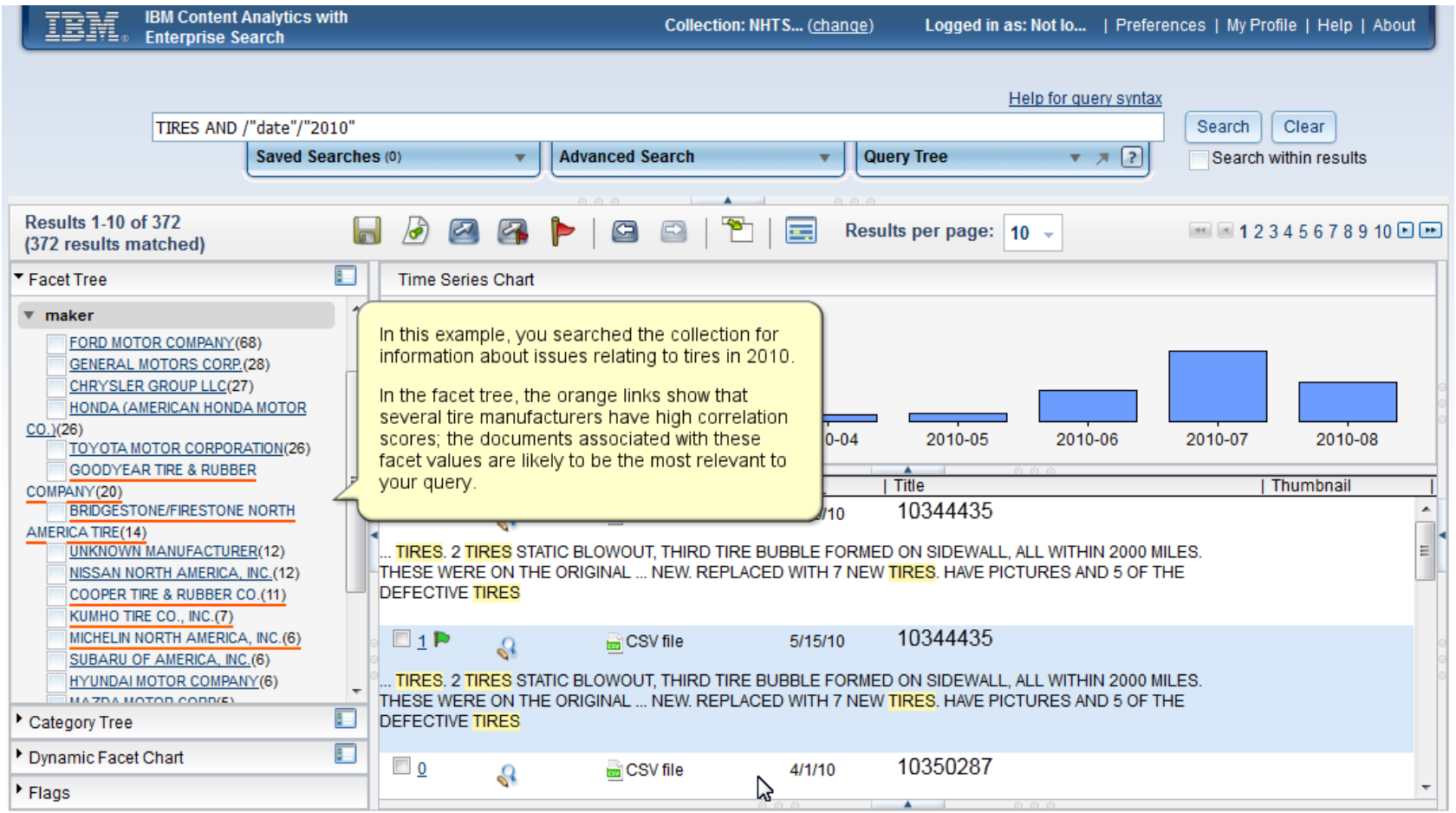

Close the Facet Tree and open the Dynamic Facet Chart.

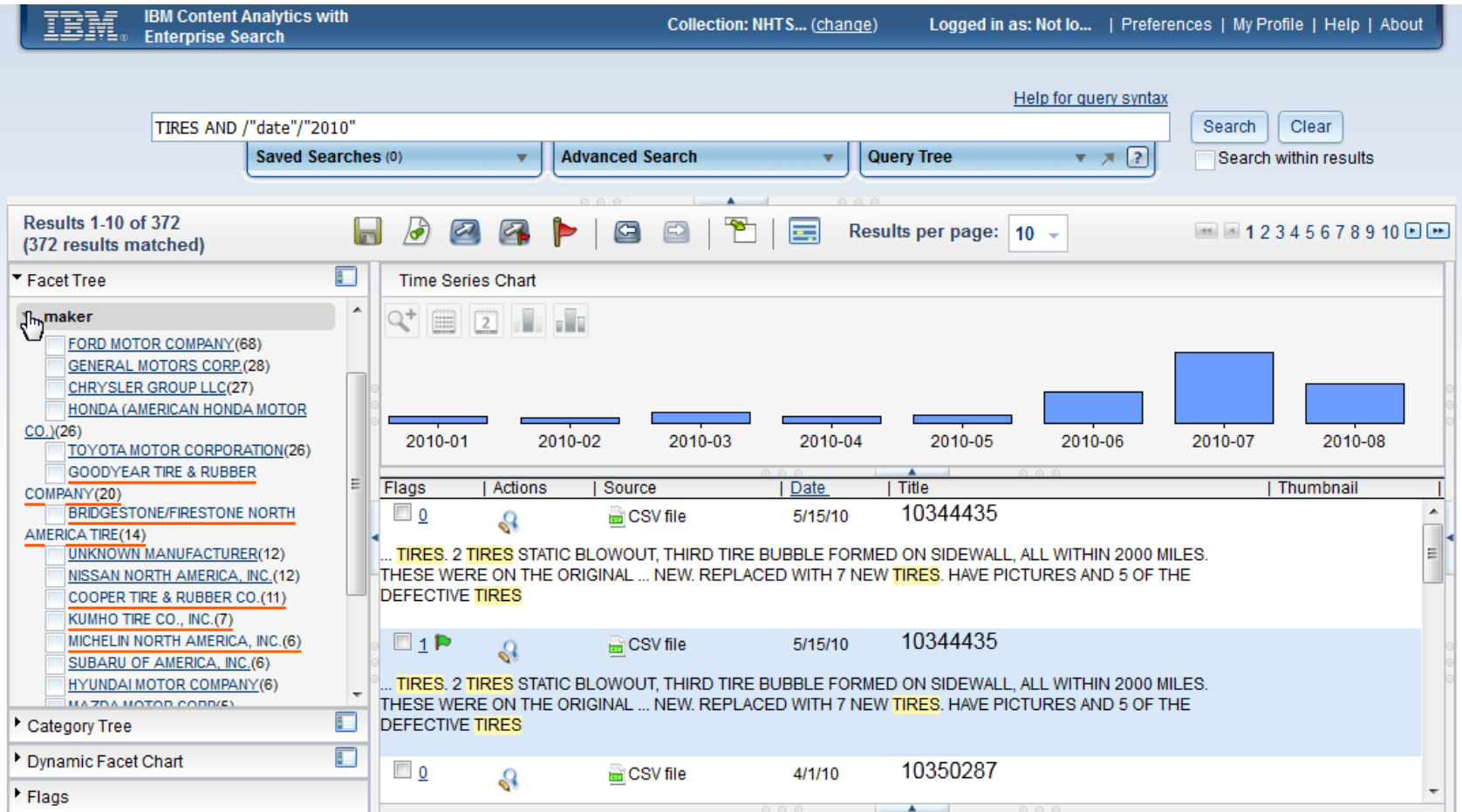

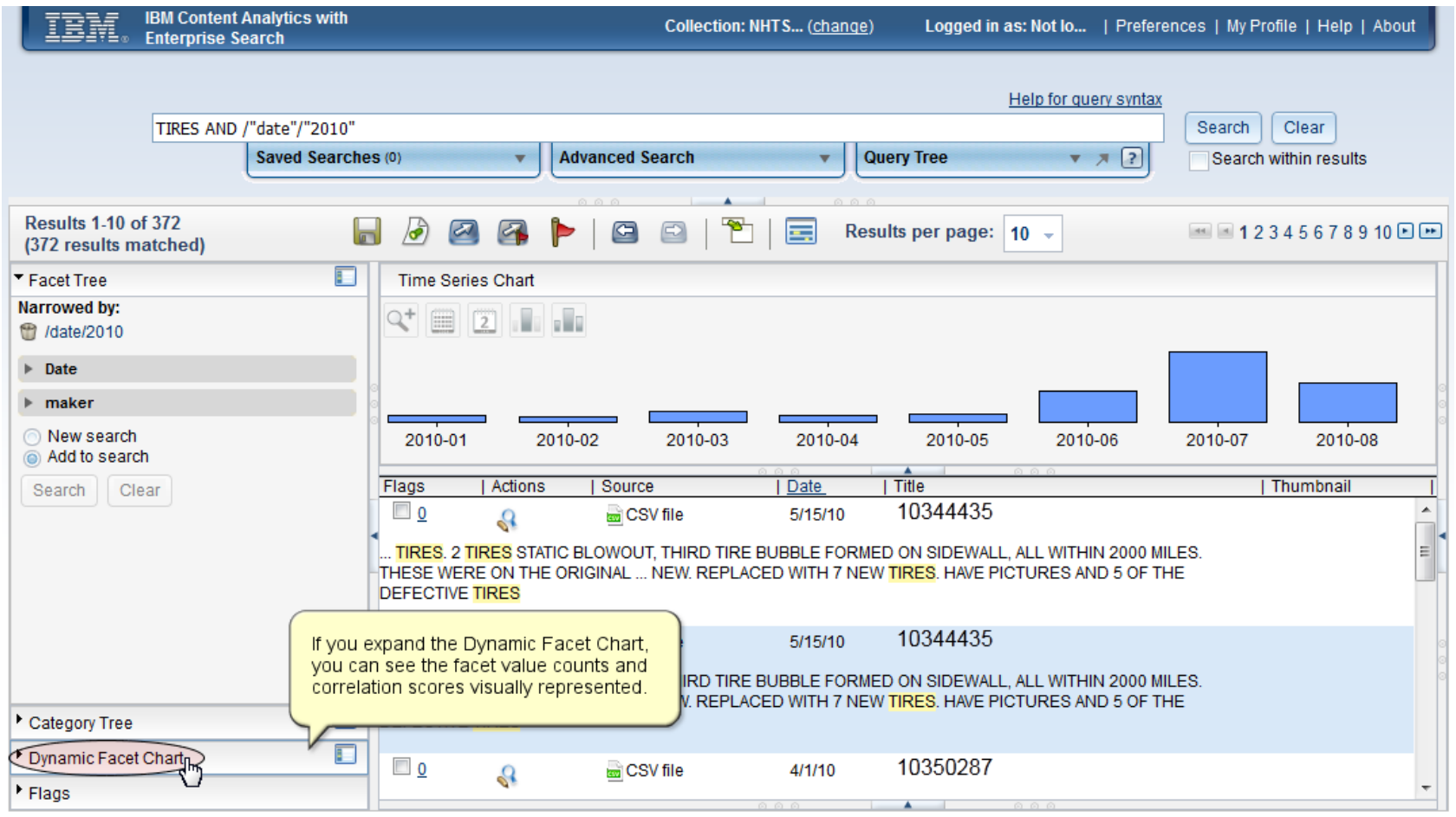

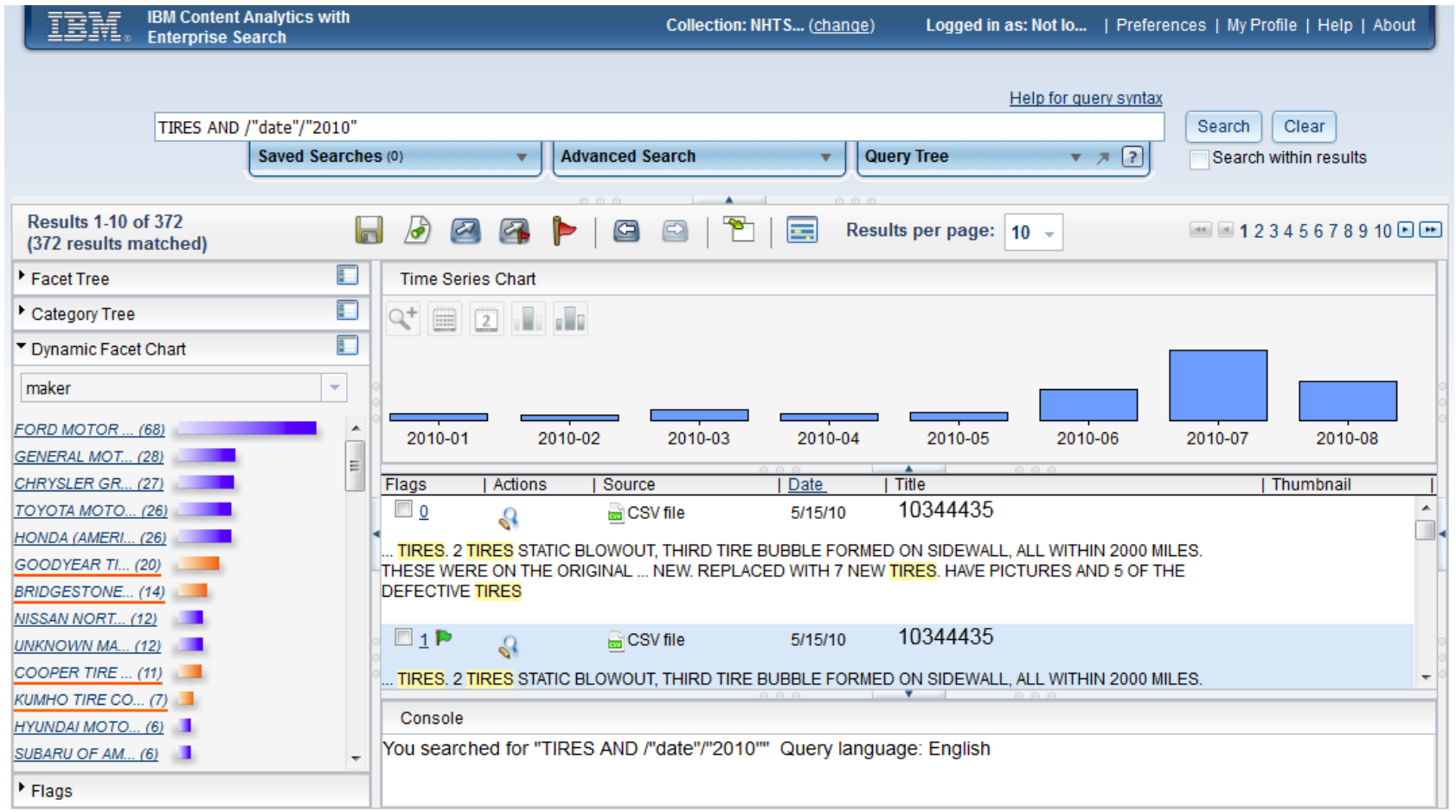

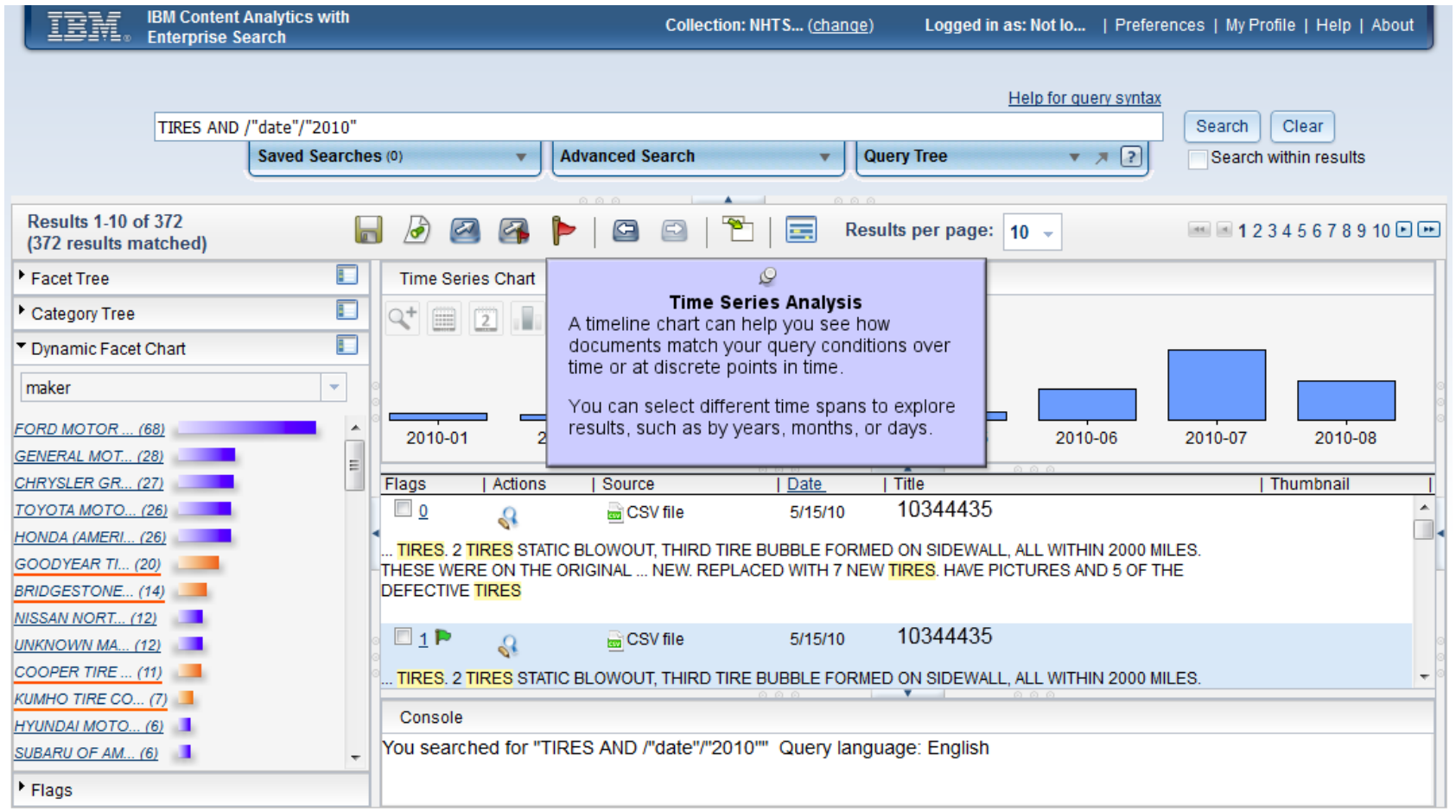

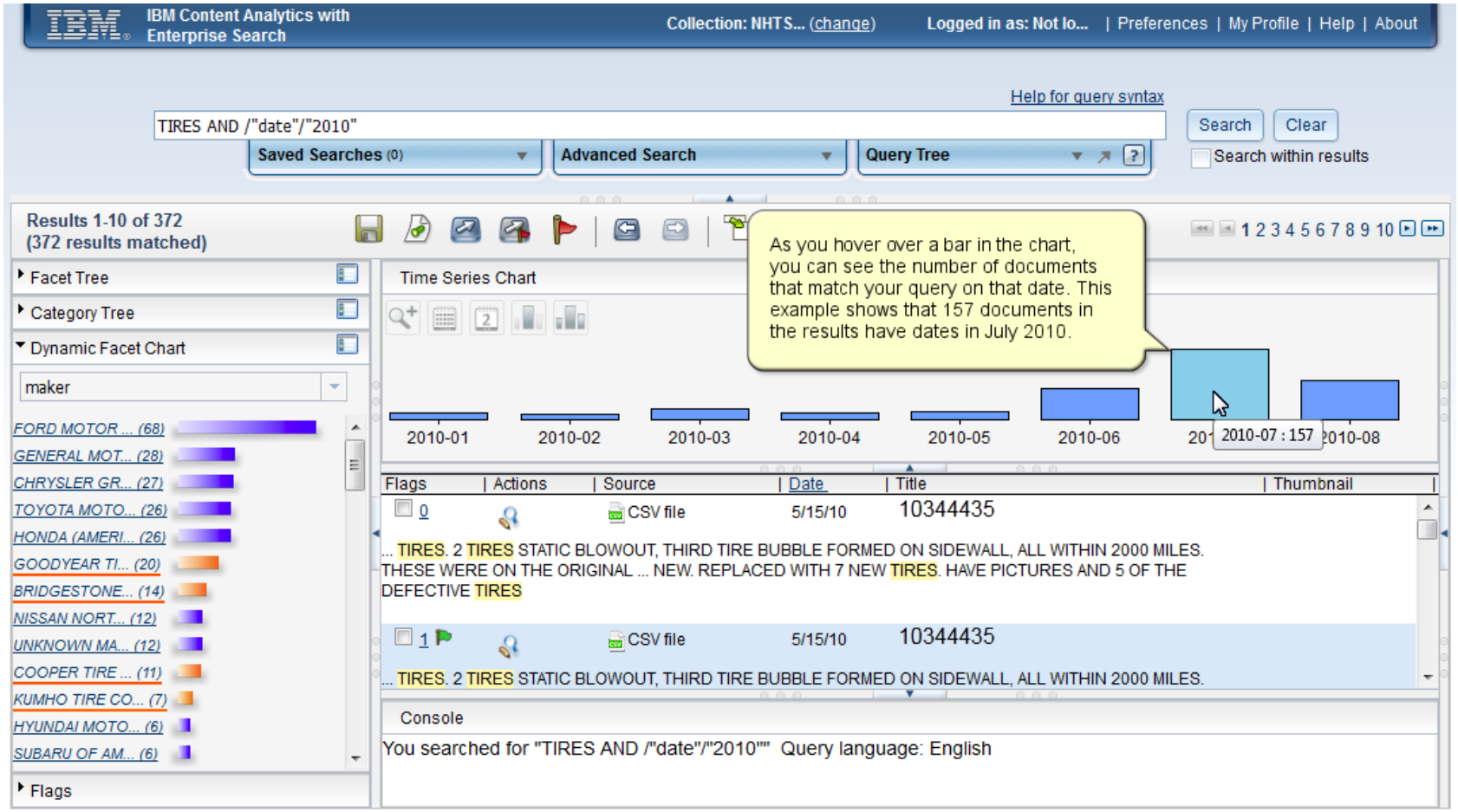

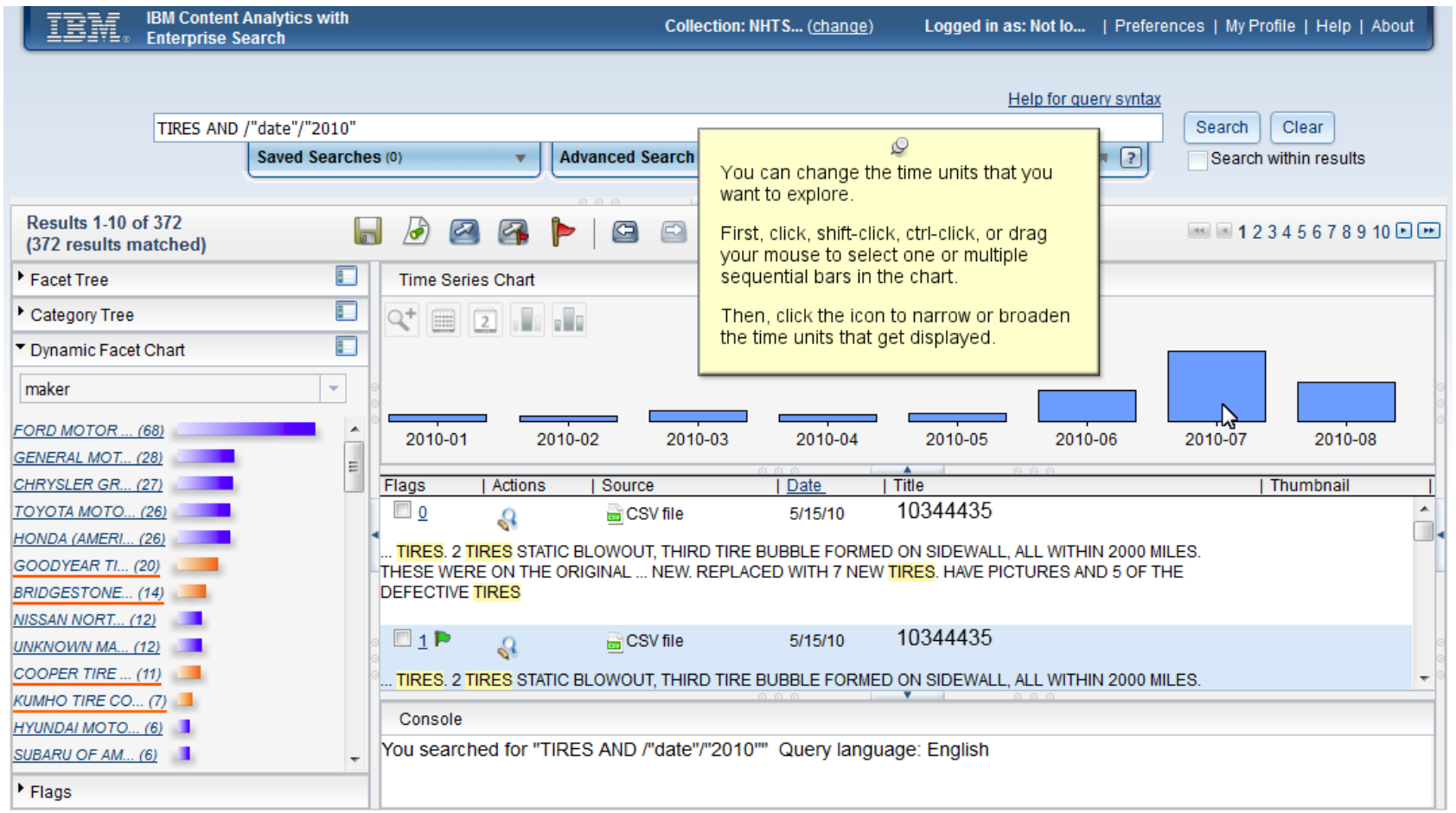

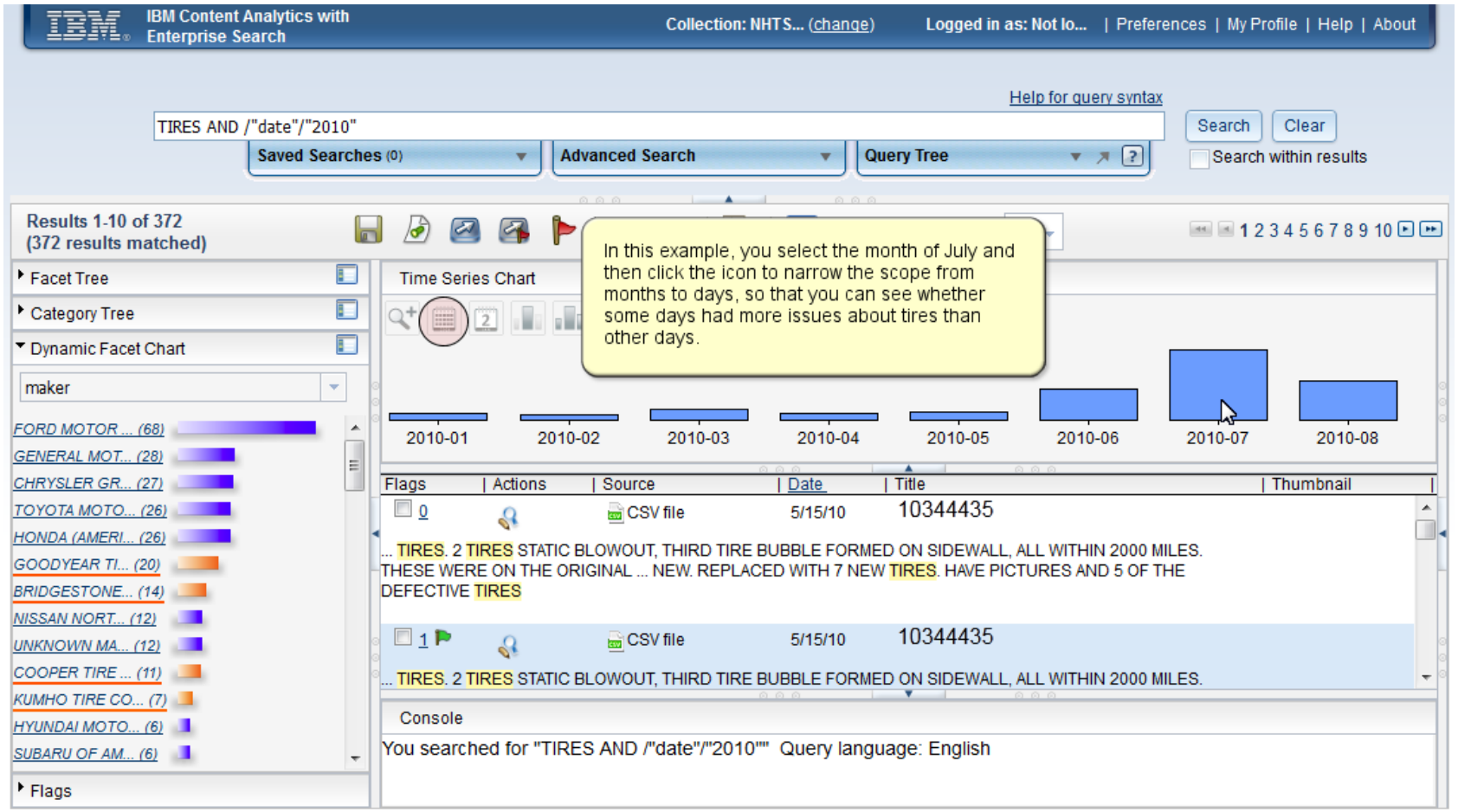

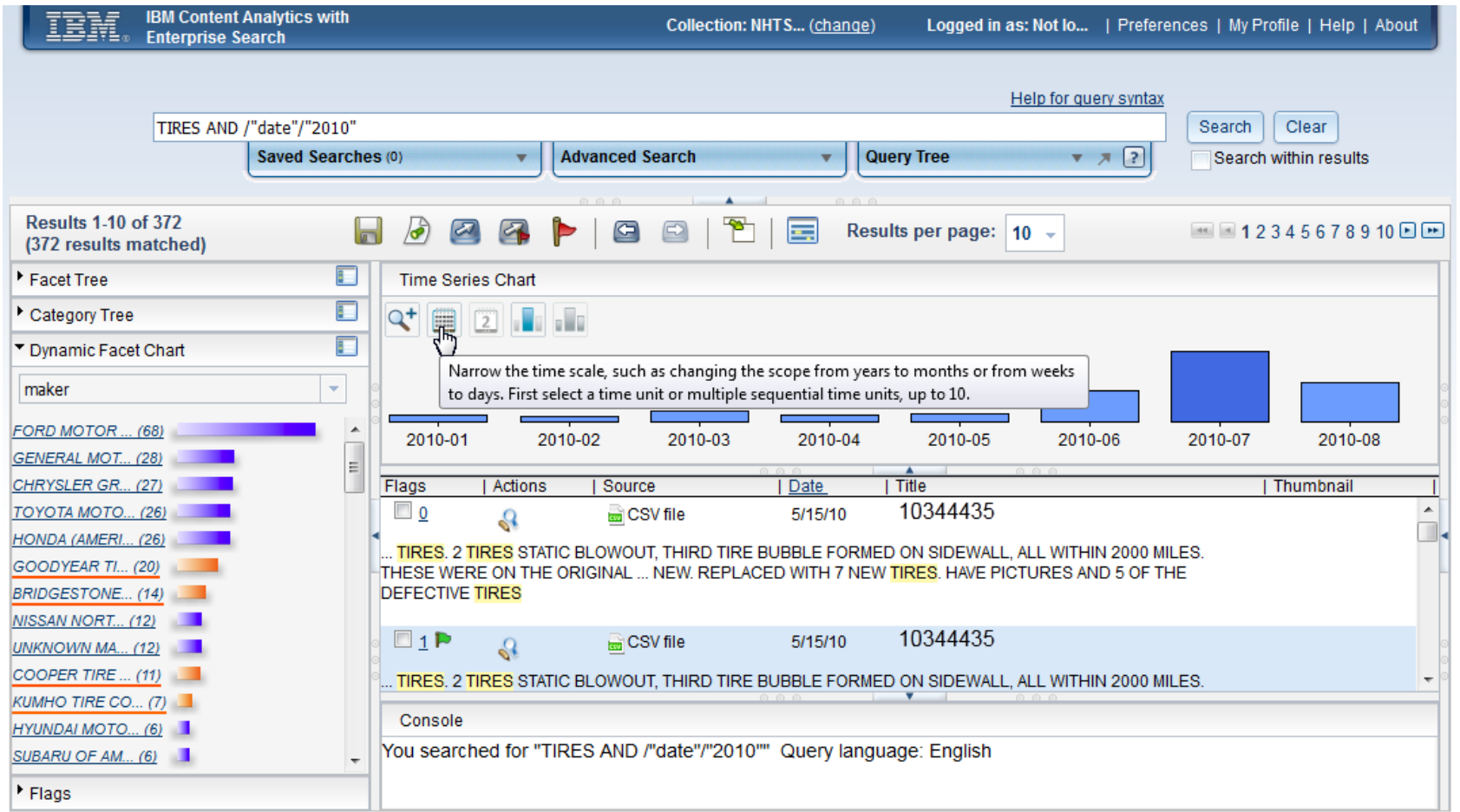

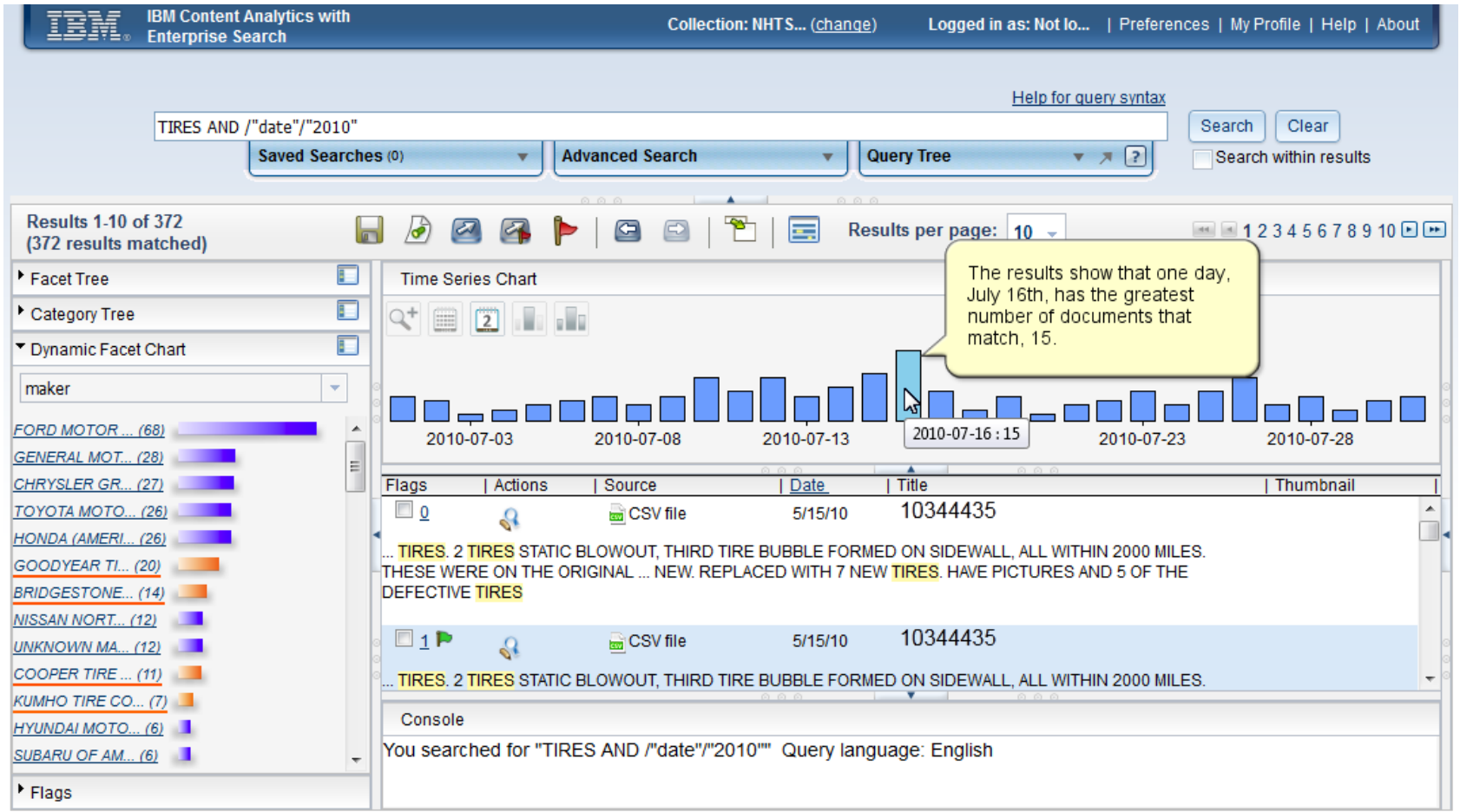

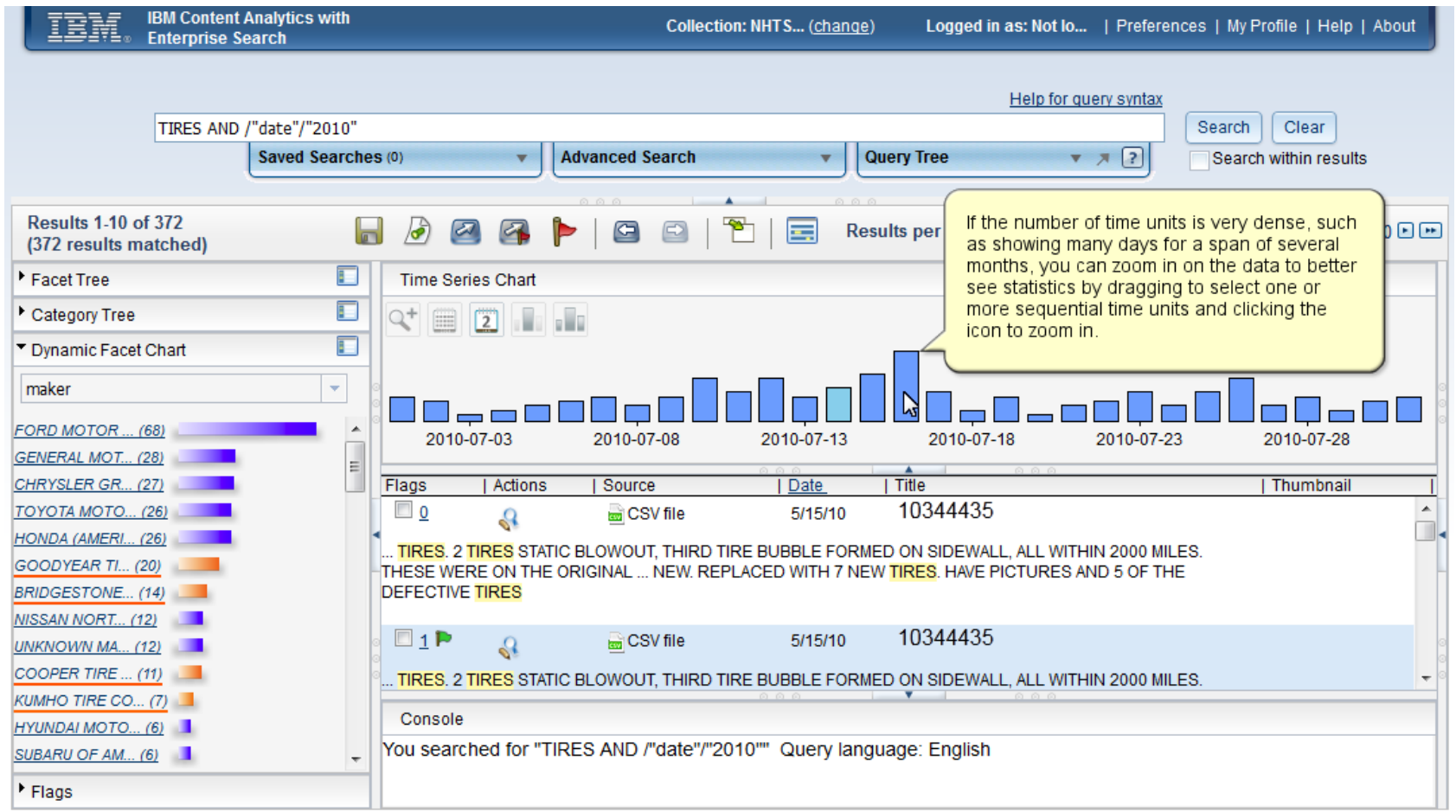

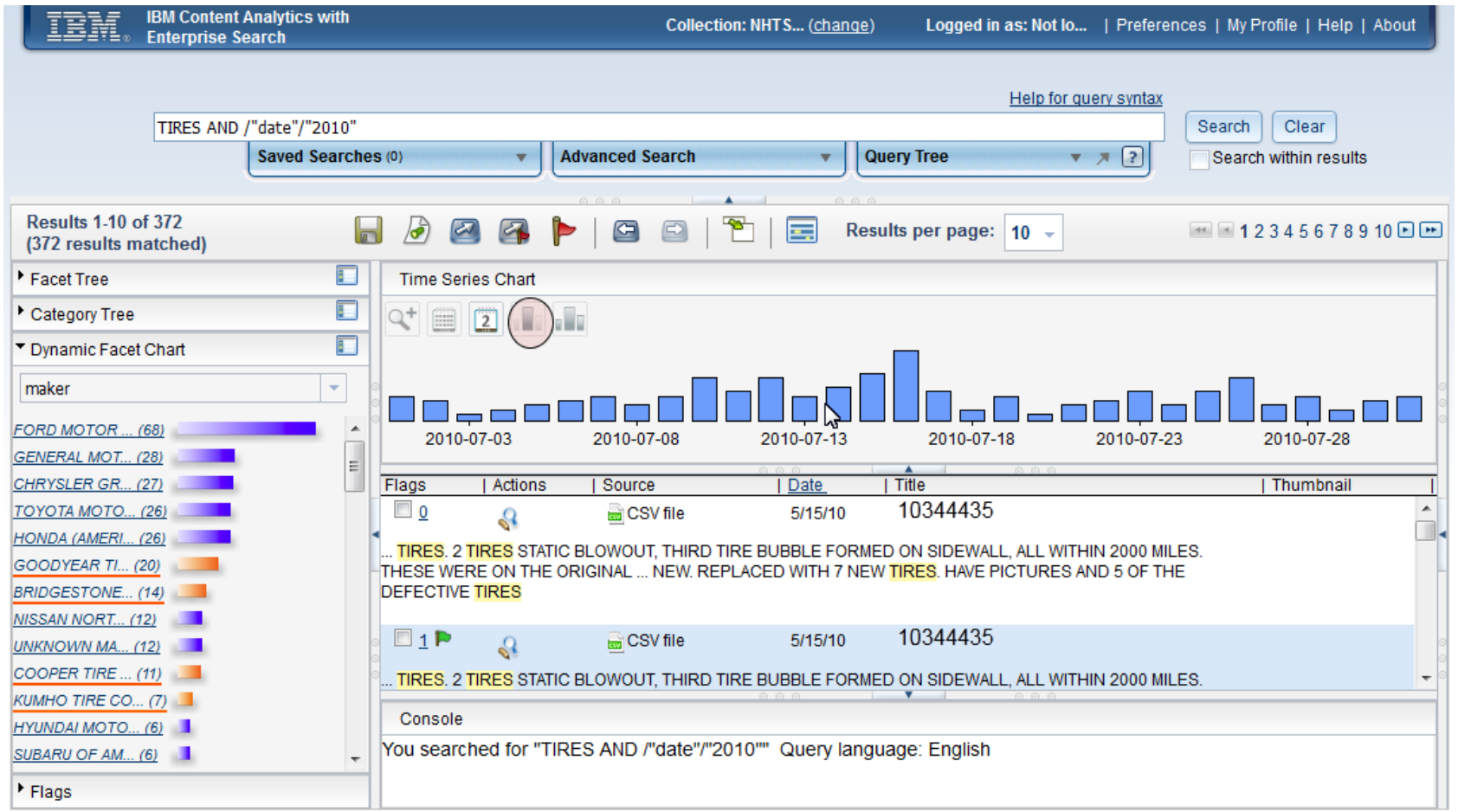

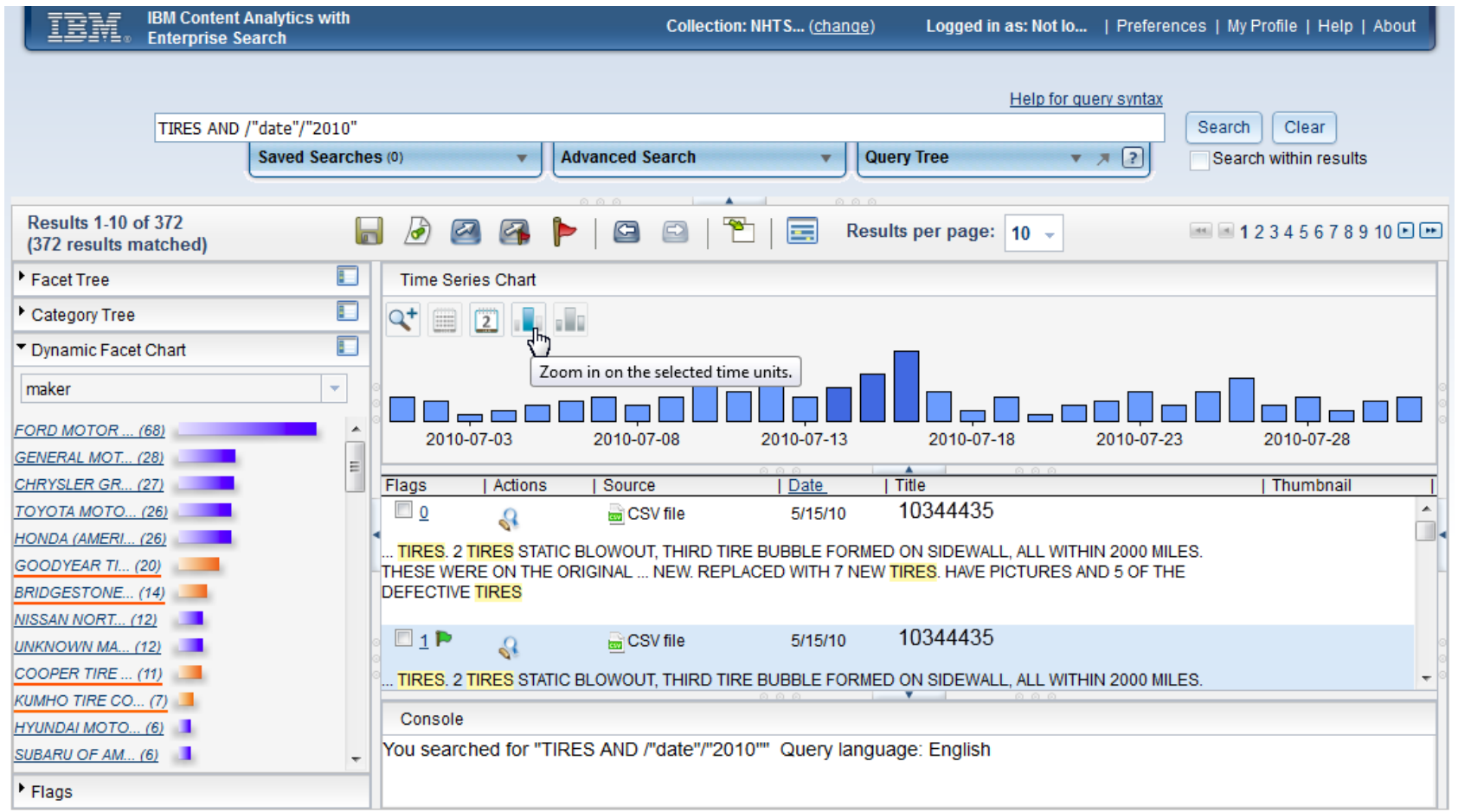

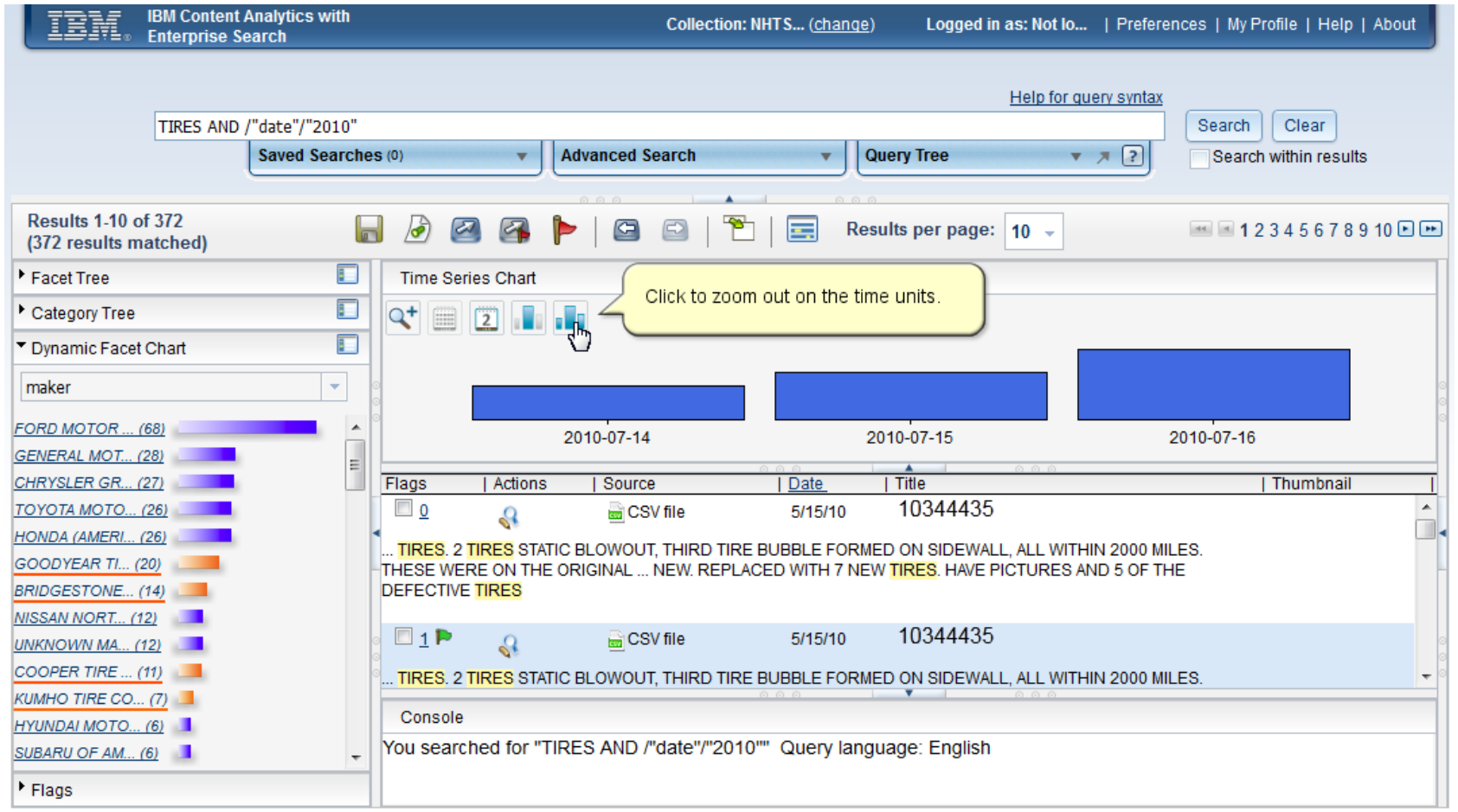

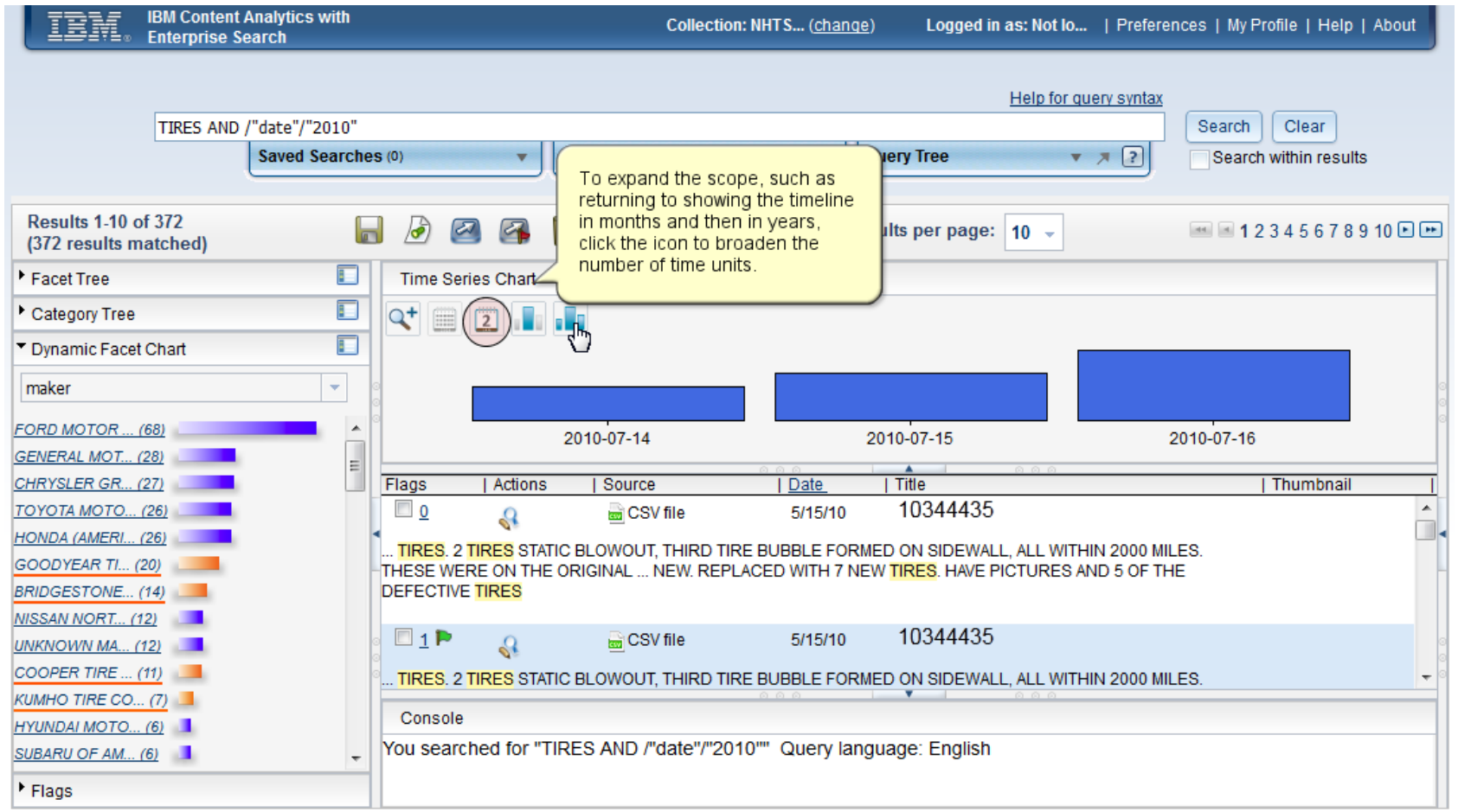

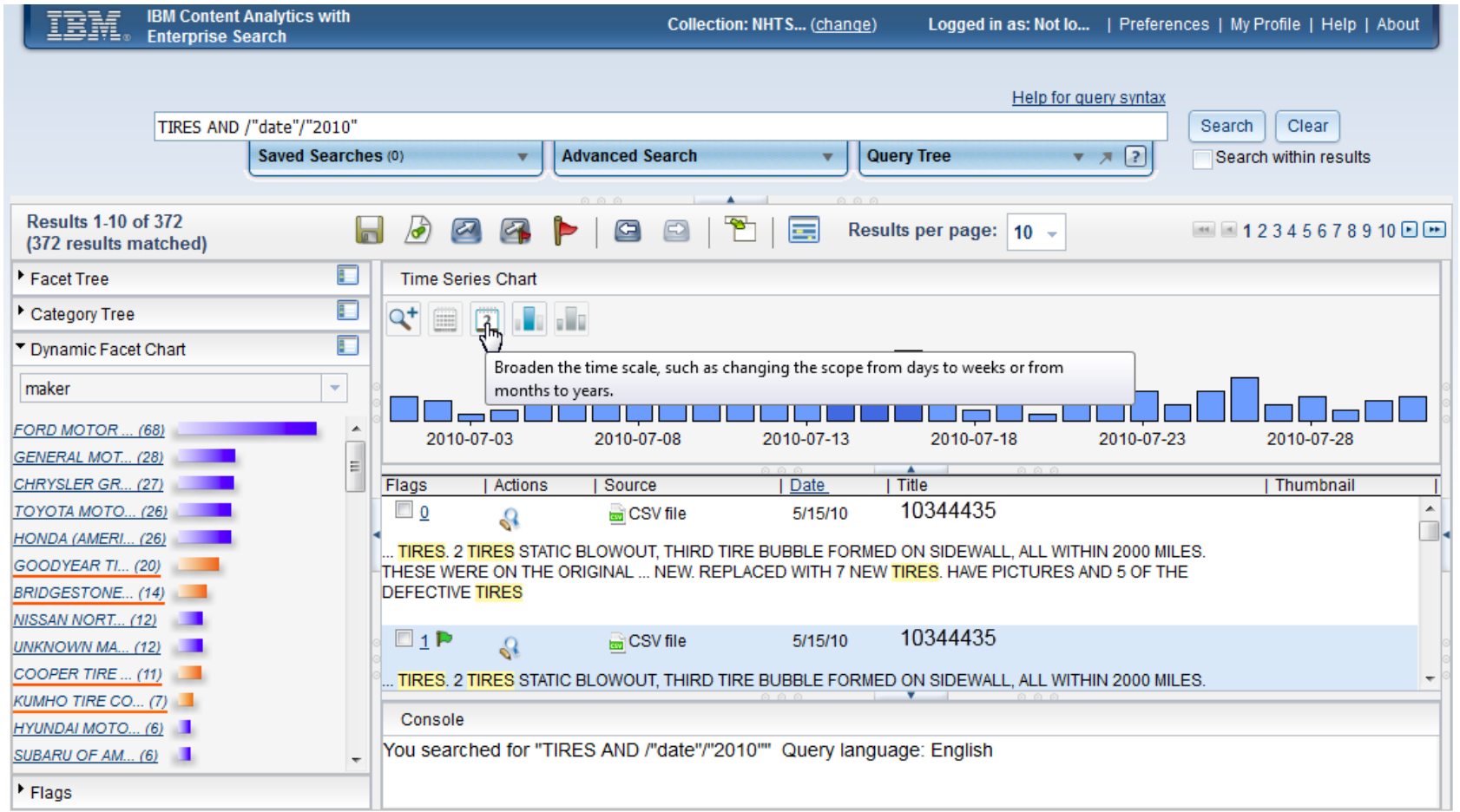

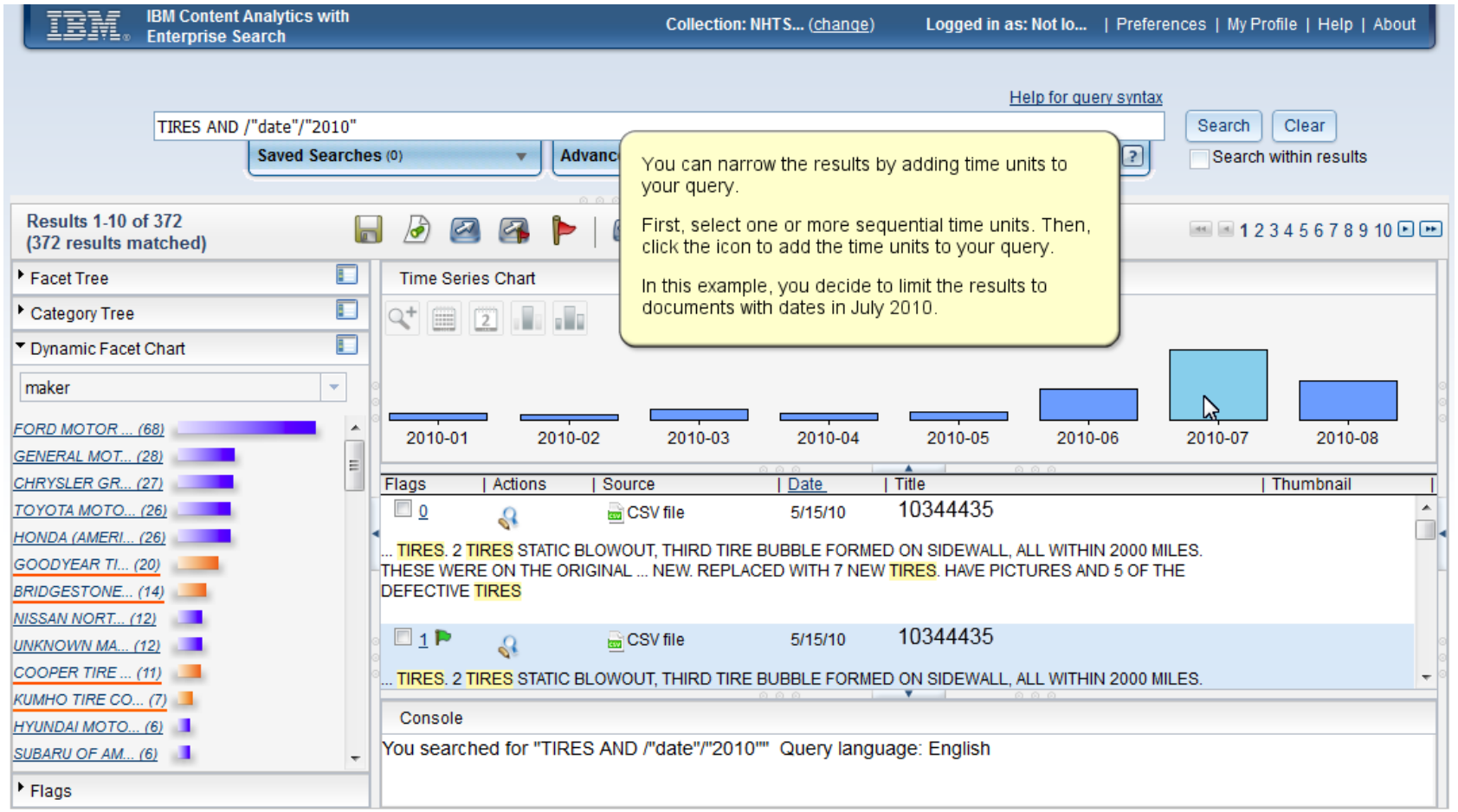

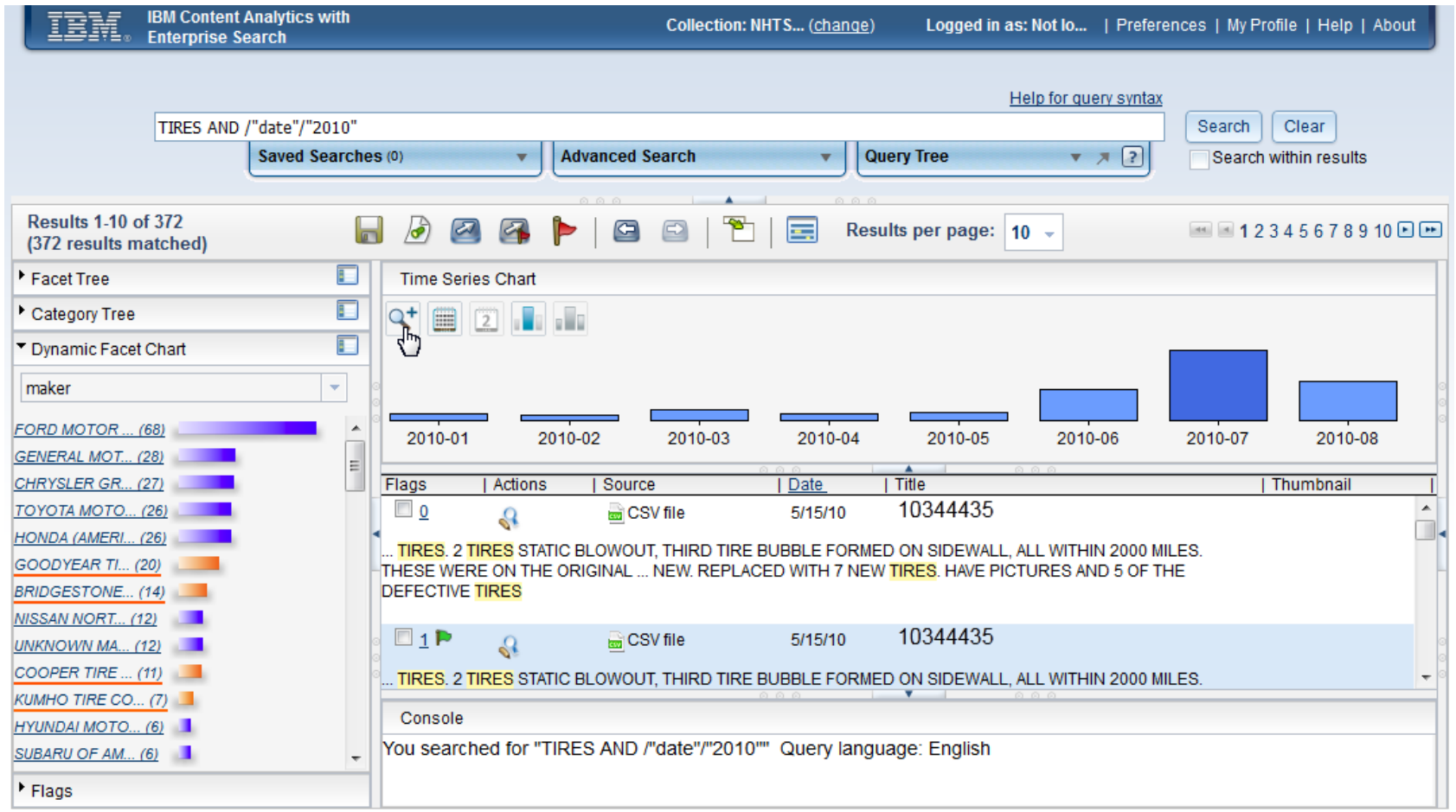

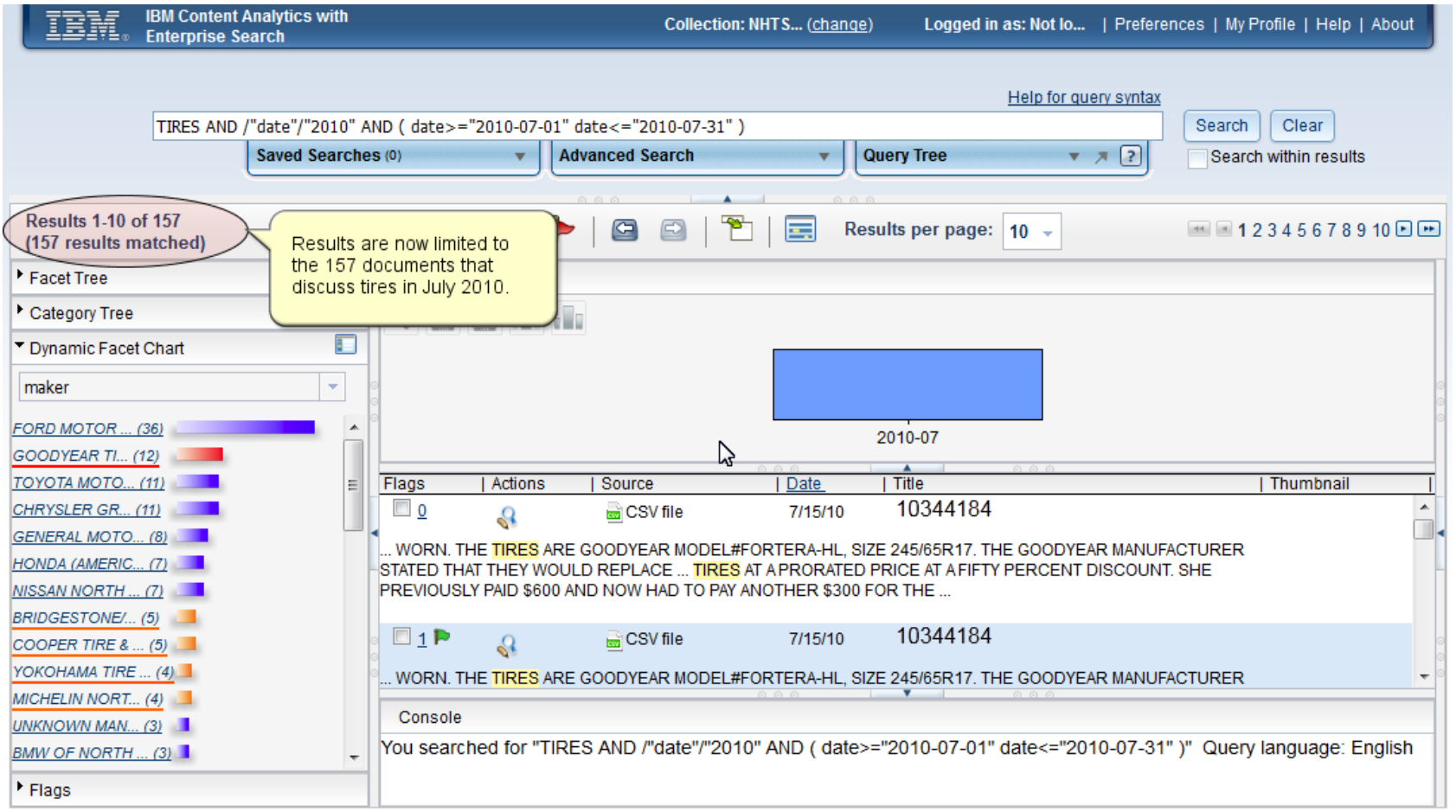

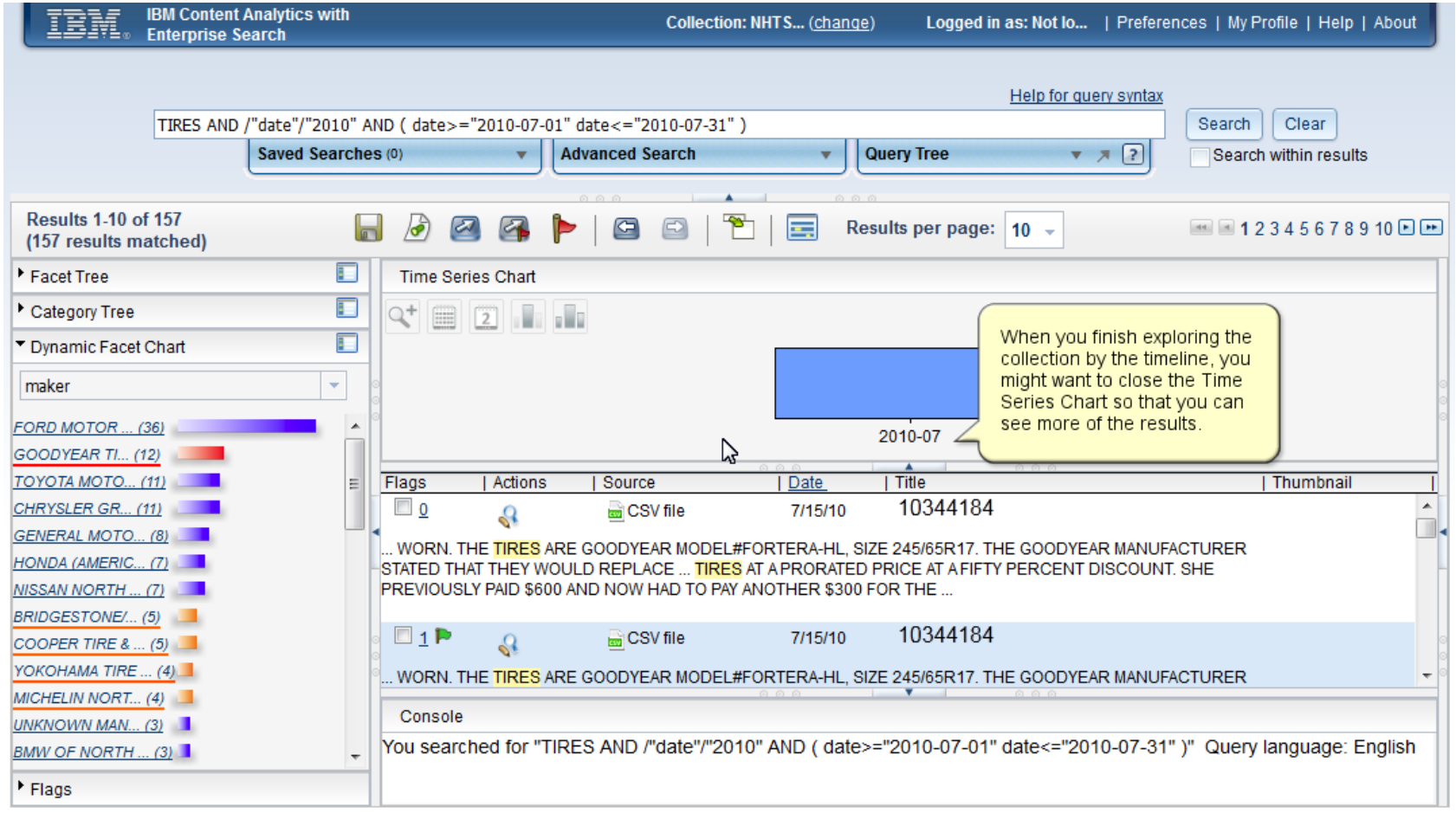

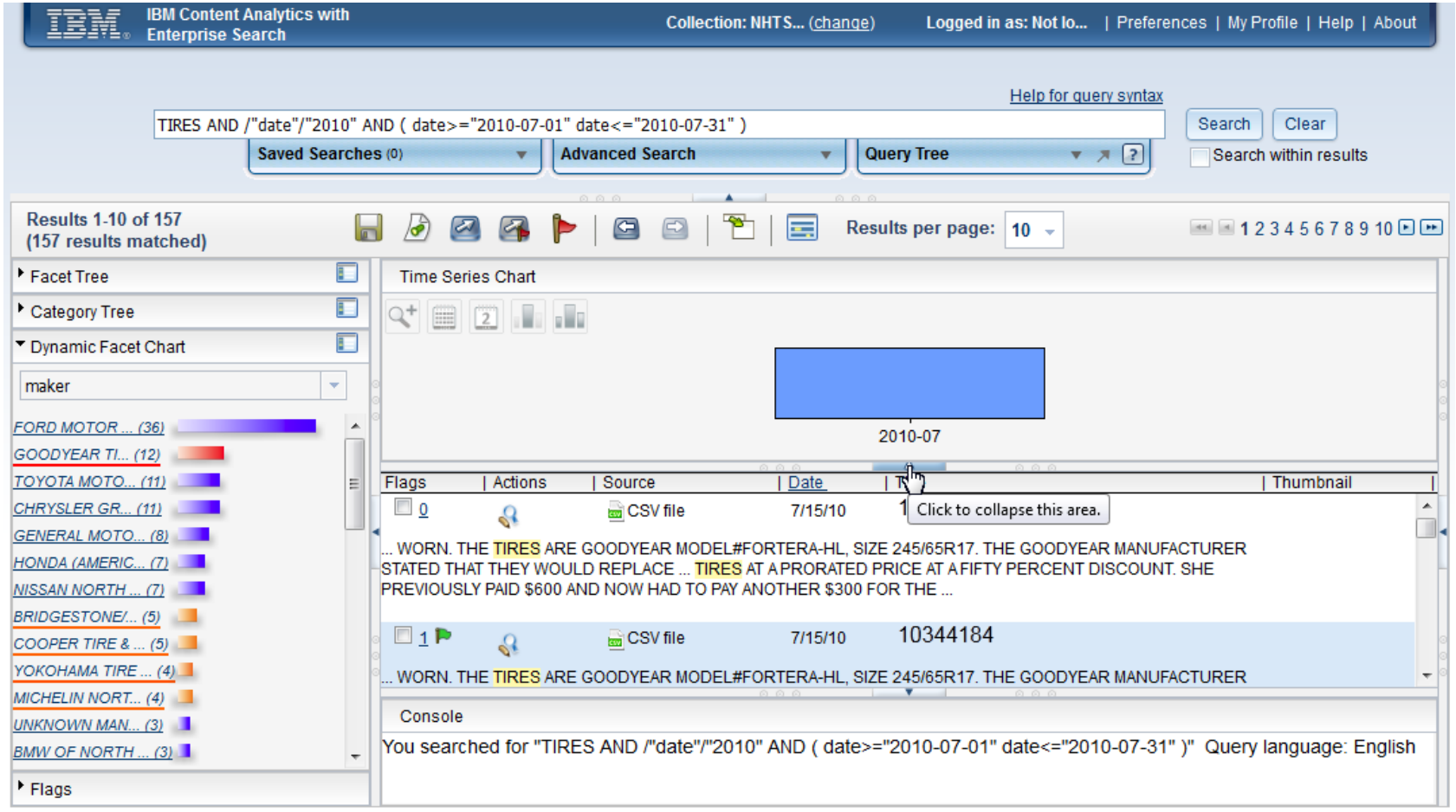

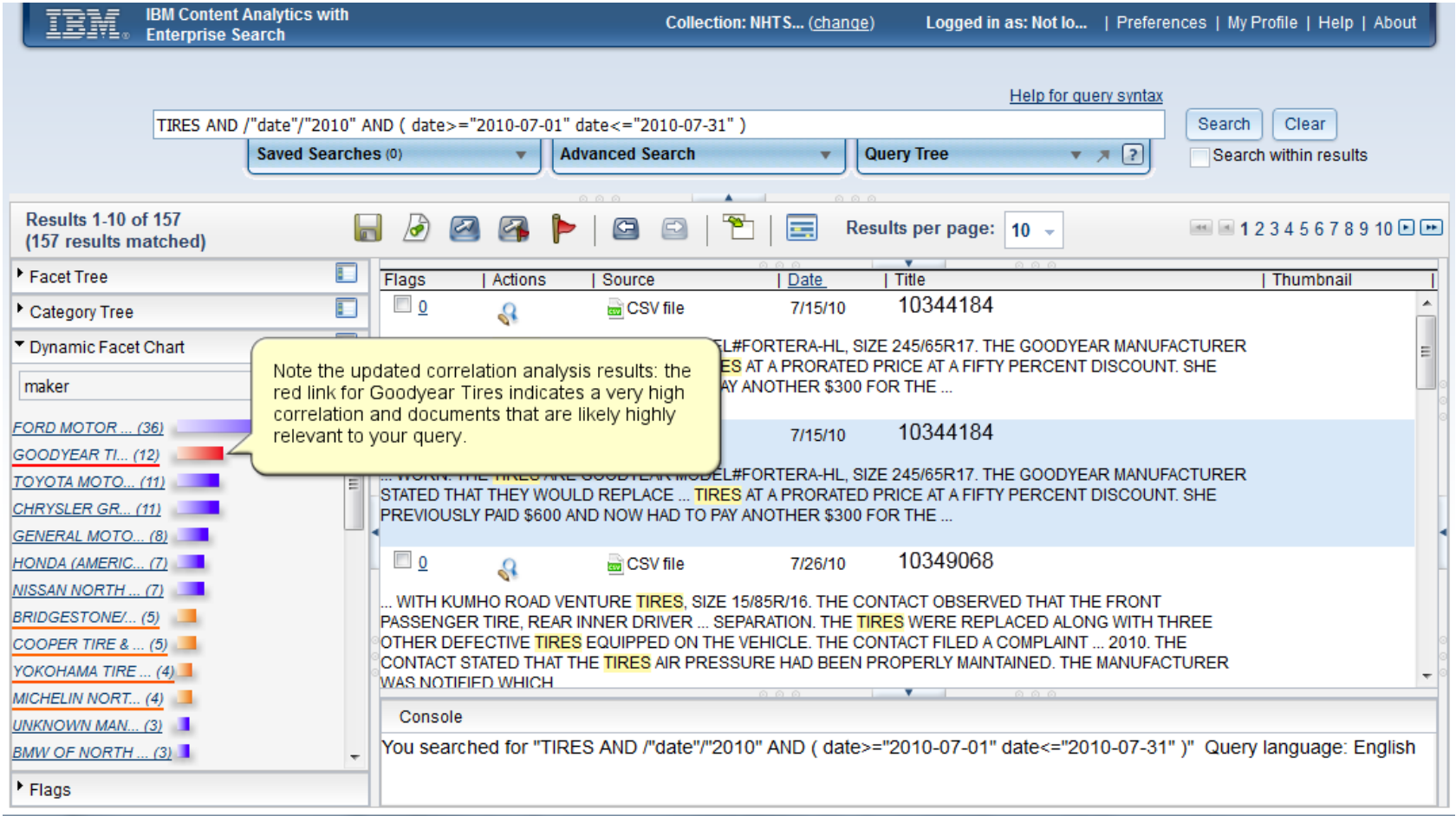

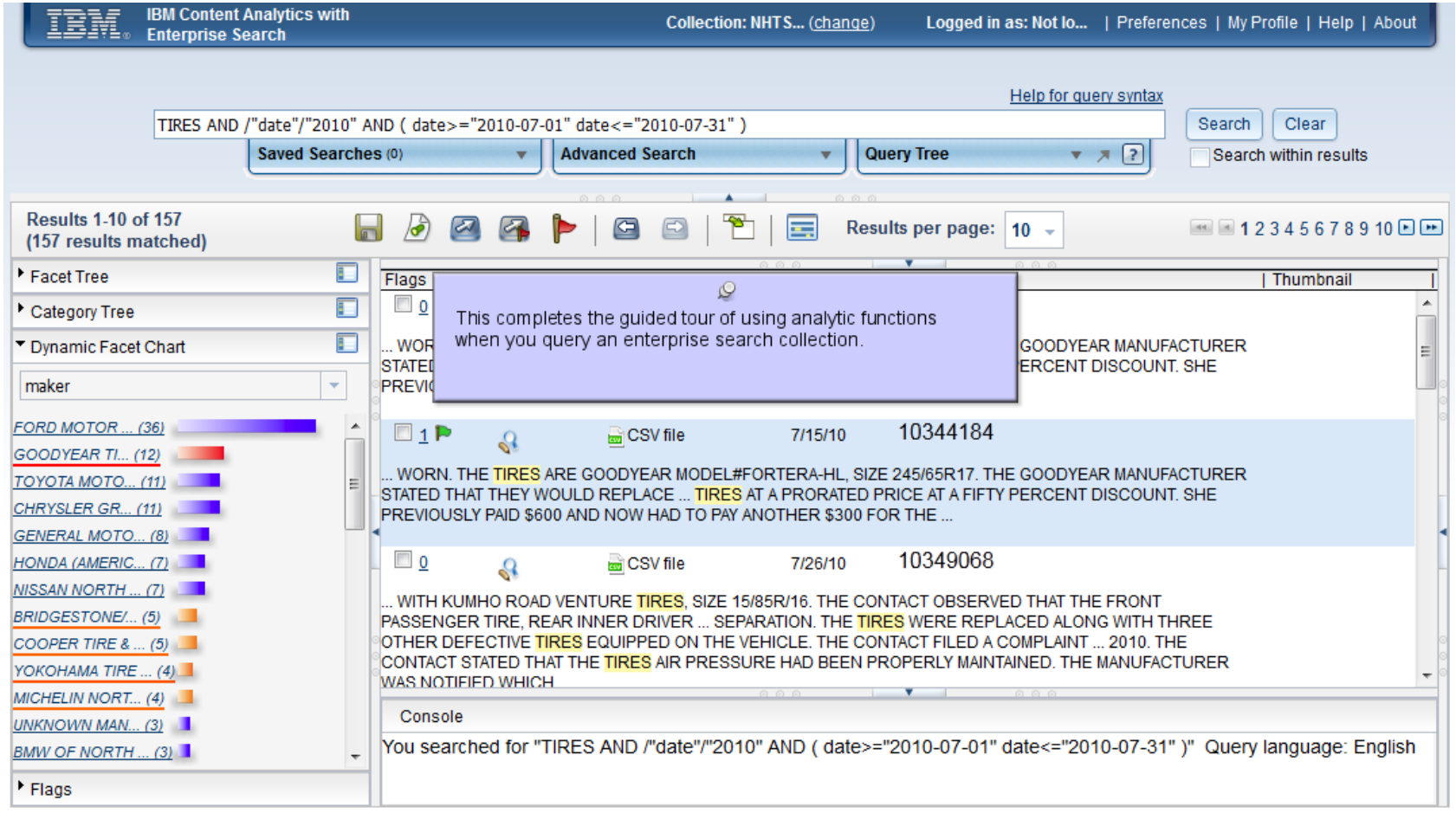